# **Softwareempfehlung**

Es existiert eine Vielzahl an Software für das Praktikum und für die Astrophysik. Hier sammeln wir einige Empfehlung für Software die sich mal als nützlich erwiesen haben.

# **Datenreduktion**

Das Auswertung von Daten ist natürlich die Hauptaufgabe im Praktikum, weshalb wir nützliche Auswertungsprogramme zuerst beschreiben.

## **Visualisierung**

- $\cdot$  [DS9](http://ds9.si.edu/site/Home.html)
- [QFitsView](http://www.mpe.mpg.de/~ott/QFitsView/) (kann mehr als DS9)

## **Photometrie**

• [Fitswork](http://www.fitswork.de)

### **Spektroskopie**

- $\cdot$  [IRIS](http://www.astrosurf.com/buil/us/iris/iris.htm)
- [Visual Spec](http://www.astrosurf.com/vdesnoux/)

# **Bildbearbeitung**

**GIMP**

[gimp](http://www.gimp.org/)

## **Textbearbeitung**

**Latex**

### **Windows**

Eine minimale Installation der Grundlegenden Latexpakete: [MikTex](https://miktex.org/)

Die große Distribution (Achtung! Die Installation kann >30min dauern.): [TexLive](https://www.tug.org/texlive/)

#### **Linux**

Für Linux gibt es TexLive, es werden folgende Pakete benötigt:

texlive texlive-lang-german texlive-doc-de texlive-latex-extra

## **Kamerasteuerung**

Die [Spiegelreflexkamera \(Canon 700D\)](https://polaris.astro.physik.uni-potsdam.de/wiki/doku.php?id=de:ost:ccds:grunddaten#dslr) kann per [tethered shooting](https://polaris.astro.physik.uni-potsdam.de/wiki/doku.php?id=de:dslr:tethered_shooting) mit dem eigenen Laptop ferngesteuert werden. Dazu benötigt werden das Treiberpaket

#### [gphoto2](http://gphoto.org)

und eine Steuerungssoftware

[Entangle](https://www.entangle-photo.org), Empfehlung

[Darktable](https://www.darktable.org), extrem (zu) umfangreich.

## **Orientierung am Sternhimmel**

#### **Stellarium**

[Stellarium - Astronomieprogramm zur Simulation eines Planetariums](http://www.stellarium.org/de/)

Eine kleine Einfuehrung zu Stellarium findet ihr [hier.](https://polaris.astro.physik.uni-potsdam.de/wiki/doku.php?id=de:software:stellarium)

#### **Object visibility**

<http://catserver.ing.iac.es/staralt/index.php>

## **Apps**

Natürlich gibt es auch sehr viele Apps in den Stores, doch hilfreich sind die wenigstens. Eine kleine Auswahl von mehr oder wenigen hilfreichen Apps gibt's hier.

### **Android**

#### **Sky Map**

**[GooglePlay](https://play.google.com/store/apps/details?id=com.google.android.stardroid)** 

#### **SkEye Planetarium**

#### **[GooglePlay](https://play.google.com/store/apps/details?id=com.lavadip.skeye)**

**Stellarium mobile**

**Standard Version: [GooglePlay](https://play.google.com/store/apps/details?id=com.noctuasoftware.stellarium_free) Kostenpflichtige plus Version:** [GooglePlay](https://play.google.com/store/apps/details?id=com.noctuasoftware.stellarium_plus)

**Astro Panel**

**[GooglePlay](https://play.google.com/store/apps/details?id=Lewis.sevenTimer2)** 

**Mondphasen**

**[GooglePlay](https://play.google.com/store/apps/details?id=com.universetoday.moon.free&hl=de)** 

### **Apple**

**P.M. Planetarium (kostenpflichtig)**

#### [App Store](https://apps.apple.com/de/app/p-m-planetarium-von-p-m/id284980812)

## **SSH-Clients**

Für die Datenauswertung im Rahmen des Astropraktiums steht ein Linux-Rechner zur Verfügung. Für den Login von dem eigenen Windowscomputer auf den Praktikumsrechner ist eine der folgenden Softwareoptionen vonnöten:

- [MobaXterm](http://mobaxterm.mobatek.net/)
- [PuTTY](http://www.chiark.greenend.org.uk/~sgtatham/putty/) (SSH-Client) in Kombination mit [Xming](http://www.straightrunning.com/XmingNotes/) (X-Window-Server)
- eine virtuelle Maschine mit einer beliebigen Linuxinstallation
- einer der vielen anderen SSH-Clients für Windows

Wie haben auch eine [Anleitung](https://polaris.astro.physik.uni-potsdam.de/wiki/doku.php?id=en:praktikum:zugang) wie man diese Softwarelösungen einsetzt um Zugang zu unsere Workstation zu bekommen.

From: <https://polaris.astro.physik.uni-potsdam.de/wiki/>- **OST Wiki**

Permanent link: **<https://polaris.astro.physik.uni-potsdam.de/wiki/doku.php?id=de:etc:progs&rev=1623227233>**

Last update: **2021/06/09 08:27**

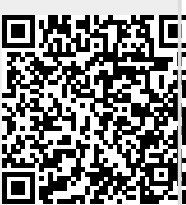